# OCF Device to Cloud Services Specification

VERSION 2.0.5 | September 2019

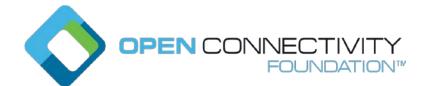

# CONTACT admin@openconnectivity.org

| 3  |                                                                             |
|----|-----------------------------------------------------------------------------|
| 4  | NOTHING CONTAINED IN THIS DOCUMENT SHALL BE DEEMED AS GRANTING YOU ANY KIND |
| 5  | OF LICENSE IN ITS CONTENT, EITHER EXPRESSLY OR IMPLIEDLY, OR TO ANY         |
| 6  | INTELLECTUAL PROPERTY OWNED OR CONTROLLED BY ANY OF THE AUTHORS OR          |
| 7  | DEVELOPERS OF THIS DOCUMENT. THE INFORMATION CONTAINED HEREIN IS PROVIDED   |
| 8  | ON AN "AS IS" BASIS, AND TO THE MAXIMUM EXTENT PERMITTED BY APPLICABLE LAW, |
| 9  | THE AUTHORS AND DEVELOPERS OF THIS SPECIFICATION HEREBY DISCLAIM ALL OTHER  |
| 10 | WARRANTIES AND CONDITIONS, EITHER EXPRESS OR IMPLIED, STATUTORY OR AT       |
| 11 | COMMON LAW, INCLUDING, BUT NOT LIMITED TO, IMPLIED WARRANTIES OF            |
| 12 | MERCHANTABILITY OR FITNESS FOR A PARTICULAR PURPOSE. OPEN CONNECTIVITY      |
| 13 | FOUNDATION, INC. FURTHER DISCLAIMS ANY AND ALL WARRANTIES OF NON-           |
| 14 | INFRINGEMENT, ACCURACY OR LACK OF VIRUSES.                                  |

Legal Disclaimer

The OCF logo is a trademark of Open Connectivity Foundation, Inc. in the United States or other countries. \*Other names and brands may be claimed as the property of others.

17 Copyright © 2018, 2019 Open Connectivity Foundation, Inc. All rights reserved.

18 Copying or other form of reproduction and/or distribution of these works are strictly prohibited.

19

| 20 |
|----|
| 21 |

# CONTENTS

| 22 | 1  | Scope      |                                                                   | 1  |
|----|----|------------|-------------------------------------------------------------------|----|
| 23 | 2  | Norma      | ative references                                                  | 1  |
| 24 | 3  | Terms      | , definitions, and abbreviated terms                              | 2  |
| 25 |    | 3.1 T      | Ferms and definitions                                             | 2  |
| 26 |    | 3.2 A      | Abbreviated terms                                                 | 2  |
| 27 | 4  | Docum      | nent conventions and organization                                 | 3  |
| 28 |    | 4.1 C      | Conventions                                                       | 3  |
| 29 |    | 4.2 N      | Notation                                                          | 3  |
| 30 | 5  | Overvi     | iew                                                               | 4  |
| 31 |    | 5.1 I      | ntroduction                                                       | 4  |
| 32 |    | 5.2 A      | Architecture                                                      | 4  |
| 33 |    | 5.3 I      | nteraction Flow                                                   | 5  |
| 34 |    | 5.4 0      | Cloud Operational Flow                                            | 6  |
| 35 |    | 5.4.1      | Pre-requisites and OCF Cloud User Account Creation                | 7  |
| 36 |    | 5.4.2      | Mediator registration with the OCF Cloud                          | 7  |
| 37 |    | 5.4.3      | Device provisioning by the Mediator                               | 7  |
| 38 |    | 5.4.4      | Device Registration with the OCF Cloud.                           | 7  |
| 39 |    | 5.4.5      | Connection with the OCF Cloud                                     | 8  |
| 40 |    | 5.4.6      | Publishing Links to the OCF Cloud RD                              | 8  |
| 41 |    | 5.4.7      | Client to Server communication through the OCF Cloud              | 8  |
| 42 |    | 5.4.8      | Refreshing connection with the OCF Cloud                          | 8  |
| 43 |    | 5.4.9      | Closing connection with the OCF Cloud                             | 8  |
| 44 |    | 5.4.10     | Deregistering from the OCF Cloud                                  | 9  |
| 45 | 6  | Resou      | rce model                                                         | 11 |
| 46 |    | 6.1 C      | DCF Cloud Resource Directory                                      | 11 |
| 47 |    | 6.1.1      | Indirect discovery for lookup of Resources                        | 11 |
| 48 |    | 6.1.2      | Resource Directory Definition                                     | 11 |
| 49 |    | 6.1.3      | RD operational flows                                              | 12 |
| 50 |    | 6.2 0      | CoAPCloudConf Resource                                            | 17 |
| 51 |    | 6.2.1      | Introduction                                                      | 17 |
| 52 |    | 6.2.2      | Resource Definition                                               | 17 |
| 53 |    | 6.2.3      | Error Handling                                                    | 18 |
| 54 | 7  | Netwo      | rk and connectivity                                               | 19 |
| 55 | 8  | Functi     | onal interactions                                                 | 20 |
| 56 |    | 8.1 C      | Onboarding, Provisioning, and Configuration                       | 20 |
| 57 |    | 8.1.1      | Overview                                                          | 20 |
| 58 |    | 8.1.2      | Use of Mediator                                                   | 20 |
| 59 |    | 8.1.3      | Device Connection to the OCF Cloud                                | 23 |
| 60 |    | 8.1.4      | Device Registration with the OCF Cloud                            | 23 |
| 61 |    | 8.2 F      | Resource Publication                                              | 24 |
| 62 |    |            | Client Registration with the OCF Cloud                            | 25 |
|    | Сс | opyright C | Dpen Connectivity Foundation, Inc. © 2018-19. All rights Reserved |    |

| 63 | 8.4        | Resource Discovery                       |    |
|----|------------|------------------------------------------|----|
| 64 | 8.5        | Device Deregistration from the OCF Cloud |    |
| 65 | 9 Secur    | ity                                      | 27 |
| 66 | Annex A (r | normative) Swagger2.0 definitions        |    |
| 67 | A.1        | List of Resource Type definitions        |    |
| 68 | A.2        | Resource directory resource              |    |
| 69 | A.2.1      | Introduction                             |    |
| 70 | A.2.2      | Well-known URI                           |    |
| 71 | A.2.3      | Resource type                            |    |
| 72 | A.2.4      | OpenAPI 2.0 definition                   |    |
| 73 | A.2.5      | Property definition                      |    |
| 74 | A.2.6      | CRUDN behaviour                          |    |
| 75 | A.3        | CoAP Cloud Configuration Resource        |    |
| 76 | A.3.1      | Introduction                             |    |
| 77 | A.3.2      | Example URI                              |    |
| 78 | A.3.3      | Resource type                            |    |
| 79 | A.3.4      | OpenAPI 2.0 definition                   |    |
| 80 | A.3.5      | Property definition                      |    |
| 81 | A.3.6      | CRUDN behaviour                          |    |
| 82 |            |                                          |    |

| 84       |                                                                     |    |
|----------|---------------------------------------------------------------------|----|
| 85<br>86 | Figures                                                             |    |
| 87       | Figure 1 – OCF Cloud Architecture                                   | 5  |
| 88       | Figure 2 – OCF Cloud interaction model                              | 6  |
| 89       | Figure 3 – Overall Operational State Machine                        | 11 |
| 90       | Figure 4 – Indirect discovery of Resources by via an RD             | 11 |
| 91       | Figure 5 – RD discovery and RD supported query of Resources support | 13 |
| 92       | Figure 6 – Registration with OCF Cloud                              | 20 |
| 93       | Figure 7 – Device Provisioning by the Mediator                      | 22 |
| 94       | Figure 8 – Resource publication to the OCF Cloud                    | 25 |
| 95       | Figure 9 – Resource discovery through OCF Cloud                     | 26 |
| 96       | Figure 10 – Request routing through OCF Cloud                       | 27 |
| 97       |                                                                     |    |
|          |                                                                     |    |

| 99  | Tables                                                                                        |
|-----|-----------------------------------------------------------------------------------------------|
| 100 |                                                                                               |
| 101 | Table 1 – OCF Cloud Interaction Flow                                                          |
| 102 | Table 2 – "oic.wk.rd" Resource Type definition12                                              |
| 103 | Table 3 – "oic.wk.rd" Properties12                                                            |
| 104 | Table 4 – CoAPCloudConf Resource    17                                                        |
| 105 | Table 5 – oic.r.coapcloudconf Resource Type definition18                                      |
| 106 | Table 6 – Device to OCF Cloud Registration Flow20                                             |
| 107 | Table 7 – Device Provisioning by the Mediator                                                 |
| 108 | Table A.1 – Alphabetized list of resources    28                                              |
| 109 | Table A-2 – The Property definitions of the Resource with type "rt" = "oic.wk.rd"             |
| 110 | Table A-3 – The CRUDN operations of the Resource with type "rt" = "oic.wk.rd"                 |
| 111 | Table A.4 – The Property definitions of the Resource with type "rt" = "oic.r.coapcloudconf"37 |
| 112 | Table A.5 – The CRUDN operations of the Resource with type "rt" = "oic.r.coapcloudconf"38     |
| 113 |                                                                                               |

# 114 **1 Scope**

This document defines functional extensions to the capabilities defined in ISO/IEC 30118-1:2018 to meet the requirements of the OCF Cloud. This document specifies new Resource Types to enable the functionality and any extensions to the existing capabilities defined in ISO/IEC 30118-1:2018.

#### **119 2 Normative references**

The following documents are referred to in the text in such a way that some or all of their content constitutes requirements of this document. For dated references, only the edition cited applies. For

constitutes requirements of this document. For dated references, only the edition cited applies. For
 undated references, the latest edition of the referenced document (including any amendments)
 applies.

124 ISO/IEC 30118-1:2018 Information technology -- Open Connectivity Foundation (OCF) 125 Specification -- Part 1: Core specification

126 https://www.iso.org/standard/53238.html

127 Latest version available at: https://openconnectivity.org/specs/OCF\_Core\_Specification.pdf

ISO/IEC 30118-2:2018 Information technology -- Open Connectivity Foundation (OCF)
 Specification -- Part 2: Security specification

- 130 https://www.iso.org/standard/74239.html
- 131 Latest version available at: https://openconnectivity.org/specs/OCF\_Security\_Specification.pdf
- 132 OCF Wi-Fi Easy Setup, Open Connectivity Foundation Wi-Fi Easy Setup, Version 2.0.1
- Available at: https://openconnectivity.org/specs/OCF\_Wi-Fi\_Easy\_Setup\_Specification\_v2.0.1.pdf
   Latest version available at:
- 135 https://openconnectivity.org/specs/OCF\_Wi-Fi\_Easy\_Setup\_Specification.pdf
- 136IETF RFC 6749,TheOAuth2.0AuthorizationFramework,October2012137https://tools.ietf.org/html/rfc6749
- 138 IETF RFC 6750, *The OAuth 2.0 Authorization Framework: Bearer Token Usage*, October 2012
   139 https://tools.ietf.org/html/rfc6750
- 140 IETF RFC 8323, CoAP (Constrained Application Protocol) over TCP, TLS, and WebSockets,
- 141 February 2018
- 142 https://tools.ietf.org/html/rfc8323
- 143 OpenAPI specification, *fka Swagger RESTful API Documentation Specification*, Version 2.0 144 https://github.com/OAI/OpenAPI-Specification/blob/master/versions/2.0.md

# 146 **3** Terms, definitions, and abbreviated terms

#### 147 3.1 Terms and definitions

For the purposes of this document, the terms and definitions given in ISO/IEC 30118-1:2018 and ISO/IEC 30118-2:2018 and the following apply.

150 ISO and IEC maintain terminological databases for use in standardization at the following 151 addresses:

- 152 ISO Online browsing platform: available at https://www.iso.org/obp
- 153 IEC Electropedia: available at http://www.electropedia.org/

#### 154 **3.1.1**

#### 155 Cloud Provider

entity or organization that hosts an OCF Cloud (3.1.2).

# 157 **3.1.2**

# 158 OCF Cloud

- an OCF Cloud is not an OCF Device, but a logical entity that is owned by the Cloud Provider (3.1.1).
- 160 An OCF Cloud is authorised to communicate with a Device on behalf of the OCF Cloud User.

#### 161 **3.1.3**

# 162 **Resource Directory**

a set of descriptions of Resources where the actual Resources are held on Servers external to the
 entity hosting the Resource Directory (3.1.3), allowing lookups to be performed for those Resources

#### 165 3.2 Abbreviated terms

- 166 **3.2.1**
- 167 **UX**
- 168 User Experience

# **4 Document conventions and organization**

# 171 **4.1 Conventions**

In this document a number of terms, conditions, mechanisms, sequences, parameters, events,
states, or similar terms are printed with the first letter of each word in uppercase and the rest
lowercase (e.g., Network Architecture). Any lowercase uses of these words have the normal
technical English meaning.

# 176 **4.2 Notation**

In this document, features are described as required, recommended, allowed or DEPRECATED asfollows:

- 179 Required (or shall or mandatory)(M).
- These basic features shall be implemented to comply with Core Architecture. The phrases "shall not", and "PROHIBITED" indicate behaviour that is prohibited, i.e. that if performed means the implementation is not in compliance.
- 183 Recommended (or should)(S).

These features add functionality supported by Core Architecture and should be implemented.
 Recommended features take advantage of the capabilities Core Architecture, usually without
 imposing major increase of complexity. Notice that for compliance testing, if a recommended
 feature is implemented, it shall meet the specified requirements to be in compliance with these
 guidelines. Some recommended features could become requirements in the future. The phrase
 "should not" indicates behaviour that is permitted but not recommended.

- 190 Allowed (may or allowed)(O).
- These features are neither required nor recommended by Core Architecture, but if the feature
   is implemented, it shall meet the specified requirements to be in compliance with these
   guidelines.
- 194 DEPRECATED.
- Although these features are still described in this document, they should not be implemented except for backward compatibility. The occurrence of a deprecated feature during operation of an implementation compliant with the current document has no effect on the implementation's operation and does not produce any error conditions. Backward compatibility may require that a feature is implemented and functions as specified but it shall never be used by implementations compliant with this document.
- 201 Conditionally allowed (CA)
- The definition or behaviour depends on a condition. If the specified condition is met, then the
   definition or behaviour is allowed, otherwise it is not allowed.
- 204 Conditionally required (CR)
- The definition or behaviour depends on a condition. If the specified condition is met, then the
   definition or behaviour is required. Otherwise the definition or behaviour is allowed as default
   unless specifically defined as not allowed.

- 209 Strings that are to be taken literally are enclosed in "double quotes".
- 210 Words that are emphasized are printed in italic.

#### 211 **5 Overview**

#### 212 **5.1 Introduction**

An OCF Cloud extends the use of CoAP to enable a Device to interact with a cloud by utilizing following features

- 215 CoAP over TCP protocol defined in ISO/IEC 30118-1:2018
- 216 The requirements within this document including those for a Resource Directory
- 217 Security requirements and SVRs defined within the ISO/IEC 30118-2:2018

Devices which are not within a single local network may interact with each other using CoAP over TCP (see ISO/IEC 30118-1:2018) via an OCF Cloud. At any point in time, a Device is configured to use at most one OCF Cloud. The OCF Cloud groups Devices that belong to same OCF Cloud User under an OCF Cloud created User ID. All the Devices registered to the OCF Cloud and belonging to the same User ID can communicate with each other subject to the Device(s) authorising the OCF Cloud in the ACE2 policies.

Annex A specifies the Resource Type definitions using the schema defined in the OpenAPI specification as the API definition language that shall be followed by an OCF Device realizing the Resources specified in this document.

Note that an OCF Cloud is not an OCF Device, but a logical entity that is owned by the Cloud Provider. An OCF Cloud is authorized to communicate with a Device by the OCF Cloud User

#### 229 5.2 Architecture

The OCF Cloud is a logical entity to which an OCF Device communicates via a persistent TLS connection. It encapsulates two functions:

an account server function which is a logical entity that handles Device registration, Access
 Token validation and handles sign-in and token-refresh requests from the Device. An OCF
 Cloud User creates offline an account on the account server (by means of the mediator). The
 account server is then also used to register the Devices (Clients and Servers) per account.
 Note that all accounts are fully separated, e.g. logging into account A does not give access to
 Devices registered to account B.

a Resource Directory as defined by this document. The Resource Directory exposes Resource
 information published by Devices. A Client, when discovering Devices, receives a response
 from the Resource Directory on behalf of the Device. With information included in the response
 from the Resource Directory, the Client may connect to the Device via the OCF Cloud.

242 This is illustrated in Figure 1.

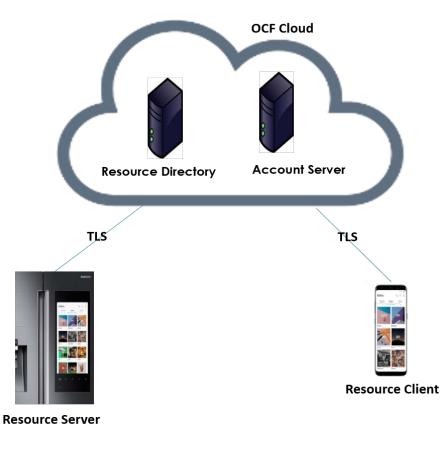

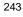

244

Figure 1 – OCF Cloud Architecture

# 245 5.3 Interaction Flow

This clause describes how the elements with the overall OCF Cloud interact. Figure 2 provides an overall introduction, Table 1 provides additional context to the elements in the flow.

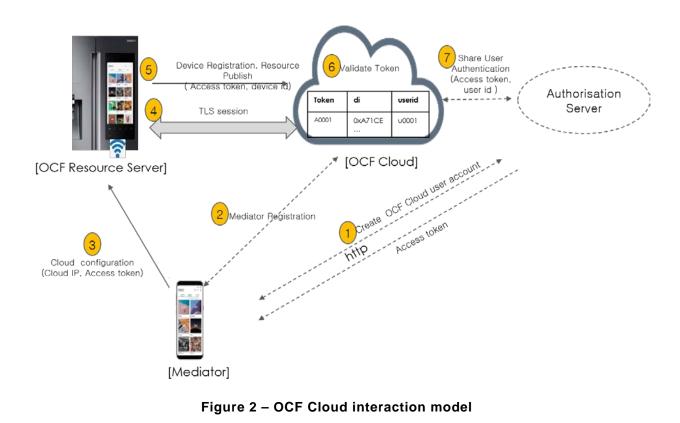

249

250

251

# Table 1 – OCF Cloud Interaction Flow

| Steps | Description                                                                                                    |
|-------|----------------------------------------------------------------------------------------------------|
| 1     | The Mediator obtains an Access Token for the OCF Cloud User from an Authorisation Provider                                                                                                    |
| 2     | The Mediator registers with the OCF Cloud                                                                                                    |
| 3     | The Mediator provisions "oic.r.coapcloudconf" on the Device with an Access Token, the URL of the OCF Cloud, the identity (UUID) of the OCF Cloud, and optionally an Authorisation Provider Name.                   |
| 4, 5  | The Device establishes a TLS session to the OCF Cloud and subsequently registers with the OCF Cloud                                                                                                    |
| 6, 7  | The OCF Cloud validates the registration request and authorises the Access Token.<br>Returning information to the Device in the "uid" of the OCF Cloud User and the<br>expiration information of the Access Token. |

252

In the case where the OCF Cloud also acts as the Authorisation Server step 1 from Table 1 may be between the Mediator and the OCF Cloud in which case step 7 is not required.

# 255 **5.4 Cloud Operational Flow**

The sub-clauses listed provide an informative overview of the flow which results on a Device being registered with an OCF Cloud and Client interaction with that Device. The clauses provide references to the applicable clauses within this document and other documents that provide normative details.

- 260 The flow consists of the following high-level steps:
- Pre-requisites and OCF Cloud User account creation (see 5.4.1)
- 262 Mediator registration with the OCF Cloud (see 5.4.2)
- 263 Device provisioning by the Mediator (see 5.4.3)
- 264 Device registration with the OCF Cloud (see 5.4.4)
- 265 Device connection with the OCF Cloud (see 5.4.5)
- 266 Devices Publishing Links to the OCF Cloud RD (see 5.4.6)
- 267 Client to Server communication through the OCF Cloud (see 5.4.7)
- 268 Device refreshing connection with the OCF Cloud (see 5.4.8)
- 269 Device closing connection with the OCF Cloud (see 5.4.9)
- 270 Device de-registering from the OCF Cloud (see 5.4.10)

# 271 **5.4.1 Pre-requisites and OCF Cloud User Account Creation**

- The OCF Cloud User has a Device that they want to hook up to the OCF Cloud so that they can access it remotely.
- The Device is onboarded to the OCF Network as defined in ISO/IEC 30118-2:2018.

The OCF Cloud User makes use of a Mediator to provision the Device. A Mediator is a logical function that may be on the OCF Cloud User's personal device (e.g. phone) or elsewhere. The Mediator is configured with or through some out of band process to obtain the URL of the OCF Cloud (e.g. the Mediator may be an application from the Cloud Provider).

The OCF Cloud User has access credentials for authenticating the OCF Cloud User to the Authorisation Provider (i.e. user name/password or similar)

# 281 **5.4.2 Mediator registration with the OCF Cloud**

282 See 8.1.2.2, 8.1.2.3.

Via some trigger (e.g. a UX or other out of bounds mechanism), the Mediator authenticates the
 OCF Cloud User to the Authorisation Provider and requests Access Token from an Authorisation
 Provider.

The Mediator registers by providing its Access Token to the OCF Cloud which verifies the token and creates a User ID with which the Mediator is associated. All instances of a Mediator for the same OCF Cloud User will be associated with the same User ID. Similarly, this same User ID may be used to assign multiple Devices to the same OCF Cloud User

#### 290 5.4.3 Device provisioning by the Mediator

291 See 8.1.2.3; see also ISO/IEC 30118-2:2018 clause 7.5.2

The Mediator connects to the Device through normal OCF processes. The Mediator then requests an Access Token from the OCF Cloud for the Device being provisioned. The Mediator updates the "oic.r.coapcloudconf" Resource on the Device with the Access Token received from the OCF Cloud, the OCF Cloud URI, and the OCF Cloud UUID. The Mediator may also provide the Auth Provider Name. Note that this Access Token may only be used one time for the initial Device Registration with the OCF Cloud.

# 298 **5.4.4 Device Registration with the OCF Cloud.**

299 See 8.1.3 and 8.1.4; see also ISO/IEC 30118-2:2018 clauses 10.5, 13.11, 13.12

On configuration of the "oic.r.coapcloudconf" Resource by the Mediator, the Device establishes a TLS connection with the OCF Cloud using the URI that was provisioned, and the Device's manufacturer certificate and the trust anchor certificate(s) for OCF Cloud certificate validation, both of which were installed by the Device manufacturer. The combination of the Device's manufacturer certificate and OCF Cloud User's Access Token ensures the interactions between the OCF Cloud and OCF Devices are within the OCF Cloud User's domain.

To register with the OCF Cloud, the Device then sends an UPDATE operation to the Account Resource on the OCF Cloud which includes the Access Token that was provisioned in the "oic.r.coapcloudconf" Resource. Note that the OCF Cloud maintains a unique instance of the Account Resource for every Device.

If the UPDATE is successfully validated, then the OCF Cloud provides an UPDATE response that may provide updated values for the Access Token and details on the lifetime (expiration) of that Token. The OCF Cloud also includes the User ID to which the Device is associated. All values returned are stored securely on the Device. The returned Access Token is not written to the "oic.r.coapcloudconf" Resource.

The Device is now registered with the OCF Cloud.

# 316 5.4.5 Connection with the OCF Cloud

317 See 8.1.4, see also ISO/IEC 30118-2:2018 clause 13.12

In order to enable passing data between the Device and the OCF Cloud, the Device sends an
 UPDATE request to the Session Resource; once validated, the OCF Cloud sends a response
 message that includes the remaining lifetime of the associated Access Token. The Device now has
 an active connection and can exchange data.

- 322 **5.4.6 Publishing Links to the OCF Cloud RD**
- See 8.2; see also ISO/IEC 30118-2:2018 clause 10.5, ISO/IEC 30118-1:2018 clause 11.3.6.
- Once the TLS connection has been established to the OCF Cloud the Device exposes its Resources in the Resource Directory in the OCF Cloud so that they may be seen/accessed remotely.

# **5.4.7** Client to Server communication through the OCF Cloud

- 327 See 8.3, 8.4; see also ISO/IEC 30118-2:2018 clause 10.5.
- As for a Server, Clients follow this same process and register with the OCF Cloud.
- The OCF Cloud allows communication between all of an OCF Cloud User's Devices based on the fact that they have the same User ID.

When the Client attempts CRUDN actions on the Links hosted by the OCF Cloud, the OCF Cloud forwards those requests to the Device. The Device responds to the OCF Cloud which then proxies the response to the Client (i.e. Client -> OCF Cloud -> Device -> OCF Cloud -> Client).

- **5.4.8 Refreshing connection with the OCF Cloud**
- 335 See ISO/IEC 30118-2:2018 clause 13.13.
- When (or before) the Access Token expires, the Device refreshes its token by sending an UPDATE request to the Token Refresh Resource.

# 338 5.4.9 Closing connection with the OCF Cloud

339 See ISO/IEC 30118-2:2018 clause 13.12.

To log out of the OCF Cloud the Device sends an UPDATE request to the Session Resource indicating a "login" status of "false". This does not delete or remove any of the Device Registration information. The Device may log back into the OCF Cloud at any point prior to expiration of the Access Token.

#### **5.4.10 Deregistering from the OCF Cloud**

345 See 8.5; see also ISO/IEC 30118-2:2018 clause 13.10.

To deregister with the OCF Cloud, the Device sends a DELETE request message to the Account Resource including its Access Token. The OCF Cloud sends a response message confirming that the Device has been deregistered.

To connect to the OCF Cloud again, the Device has to re-follow the flow starting with Mediator provisioning (see clause 5.4.3). Figure 3 captures the state machine that is described by the informative operation flow provided in clause 5.4.

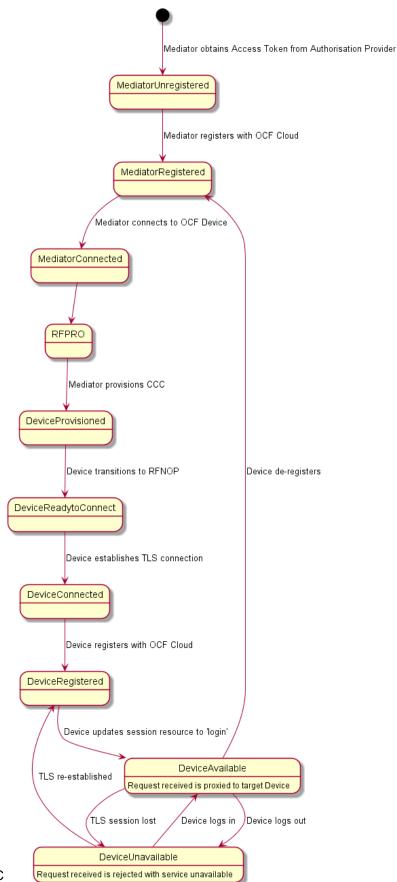

# Figure 3 – Overall Operational State Machine

# 354 6 Resource model

# 355 6.1 OCF Cloud Resource Directory

# 356 6.1.1 Indirect discovery for lookup of Resources

Indirect discovery is when a 3rd party, other than the discovering Device and the discovered Device,
 assists with the discovery process. The 3rd party, called a Resource Directory (RD), only provides
 information on Resources on behalf of another Device but does not host Resources on part of that
 Device.

In Figure 4, the OCF Cloud acts as Resource Directory for Device A and Device D which are both part of the same account. Device A and Device D publish their Resource information to the OCF Cloud. Device C which is also part of the same account as Devices A and D, may query the OCF Cloud to acquire the Resource information of Devices A and D.

365

353

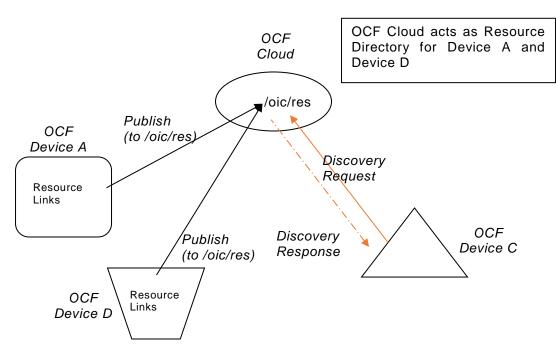

366 367

Figure 4 – Indirect discovery of Resources by via an RD

Indirect discovery is useful for when Devices may not be on the same network and require optimization for discovery or routing. Once Resources are discovered using indirect discovery, i.e., RD query, then the access to the Resource is done by a request sent to the endpoint exposed by the RD for the Resource.

# 372 6.1.2 Resource Directory Definition

- An OCF Cloud which acts as a Resource Directory (RD) will be involved in the following operations.
- *RD discovery* the procedure by which publishing Devices discover an RD, in the case of the
   OCF Cloud this is a direct result of Device registration with an OCF Cloud.
- *Resource publish* the procedures with which Devices publish their Resource information, i.e.
   Links.

*Resource exposure* – the feature with which RDs expose the Links hosted by the 3<sup>rd</sup> party
 Devices via their own "/oic/res".

An RD makes use of Resource Type "oic.wk.rd" defined in Table 2 and Table 3. An OCF Cloud that supports the capability to host indirect discovery shall expose an instance of the "oic.wk.rd" Resource Type in its "/oic/res" to announce that it serves as an RD. The use of the "oic.wk.rd" Resource Type is restricted to OCF Clouds only, a proximal network Device shall not expose the "oic.wk.rd" Resource Type.

The discoverable instance of "oic.wk.rd" shall allow only secure connections (e.g. OCF Endpoint with a scheme of "coaps" or "coaps+tcp"). A publishing Device sends an UPDATE request to "/oic/rd" with its Links in the payload to publish the Links in "/oic/res" of the RD. A publishing Device is responsible for ensuring the RD has the correct published Links exposed via its "/oic/res".

389

Table 2 – "oic.wk.rd" Resource Type definition

| Pre-defined URI | Resource<br>Type<br>Title | Resource<br>Type ID<br>("rt" value) | OCF<br>Interfaces | Description                                                                                                    | Related<br>Functional<br>Interaction |
|-----------------|---------------------------|-------------------------------------|-------------------|----------------------------------------------------------------------------------------------------|--------------------------------------|
| "/oic/rd"       | Resource<br>Directory     | "oic.wk.rd"                         | "oic.if.baseline" | The Discoverable<br>Resource Type through<br>with which an RD 1)<br>facilitates its discovery and<br>provides the criteria to<br>select an RD and 2) allows<br>Devices to publish their<br>Links in "/oic/res" of the<br>RD. | Discovery                            |

390 391

Table 3 – "oic.wk.rd" Properties

| Property<br>title | Property<br>name | Value type | Value<br>rule | Unit | Access<br>mode | Mandatory | Description                                                                                                    |
|-------------------|------------------|------------|---------------|------|----------------|-----------|----------------------------------------------------------------------------------------------------|
| Selector          | "sel"            | "integer"  | N/A           | N/A  | R              | Yes       | Provides the criteria for RD<br>selection. An integer<br>representing a value<br>calculated by the RD. The<br>value is in the range of 0 to<br>100. The lower the value,<br>the more preferable the RD<br>is. |

392

An RD may be queried at its "/oic/res" Resource to find Resources hosted on other Devices. A publishing Device may publish all or a partial list of Resources they host to an RD. The RD then responds to queries for Resource discovery on behalf of the publishing Device. Note that only Devices that belong to the same account as the querying Device are visible in the exposed instance of "/oic/res". For general Resource discovery, the RD behaves like any other Server in responding to requests to "/oic/res".

#### 399 6.1.3 RD operational flows

# 400 6.1.3.1 Discovering an RD

In Figure 5, a Device that wishes to publish its Resources first registers with the OCF Cloud that hosts the RD and then publishes the desired Resource information.

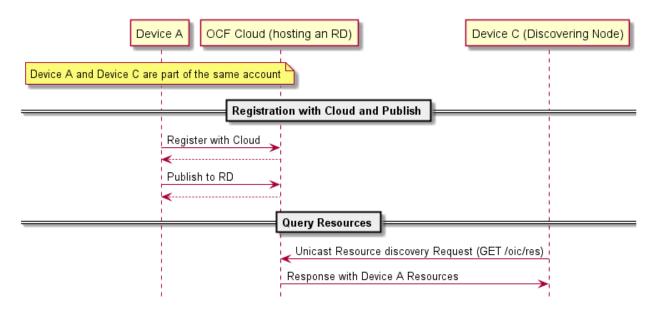

# Figure 5 – RD discovery and RD supported query of Resources support

A Client that performs Resource discovery via an OCF Cloud RD does so via a unicast request to the RD; the Resource Directory defined in this document does not support the use of multicast queries to discover instances of an RD.

# 409 6.1.3.2 Publish Resources

# 410 **6.1.3.2.1 Overview**

After the selection process of an RD, a Device may push its Resource information to the selected RD, i.e., publish the Links in its "/oic/res" to the "/oic/res" of the RD.

The publishing Device may decide to publish all Resources or just a few of the Resources on the RD. At a minimum a publishing Device shall publish the mandatory Core Resources "/oic/d" and "/oic/p" as well as Resources that are defined as mandatory for the Device Type being published. The publishing Device should only publish Resources that are otherwise published to its own "/oic/res"; a publishing Device should not publish non-Discoverable Resources or Resources hosted by some other Device. A publishing Device shall respond to discovery requests on its "/oic/res" Resource unless all its Discoverable Resources have been published in an RD.

# 420 6.1.3.2.2 Publish: Push Resource information

Resource information may be published using an UPDATE request sent to "/oic/rd".

A Device which hosts a Resource may publish the Resource information, i.e. the Link targeting the Resource, to an RD by sending an UPDATE request with the Link in the payload. The published Link shall be exposed through the "/oic/res" of the RD.

When a Device first publishes a Link or Links, it shall send an UPDATE request to the "/oic/rd" Resource of the RD including the following key-value pairs in the payload:

- 427 "di" –its value shall be the Device ID of the publishing Device, i.e. the "di" value of "/oic/d".
- "links" –its value shall be the array of Links to be published. Links may omit the "ins" Parameter
   in which case the RD will assign a value for each Link. The supplied "ins" Parameter by the
   Client is allowed to be overruled by the RD, e.g. an RD can ignore the supplied "ins" value.
- "ttl" –its value indicates how long (in seconds) the publishing Device requests the RD to keep
   this published Link.

Notice that the payload shall carry the appropriate Content-Format of "application/vnd.ocf+cbor".

```
434
        "di": "e61c3e6b-9c54-4b81-8ce5-f9039c1d04d9",
435
436
        "links": [
437
          {
438
            "anchor": "ocf://e61c3e6b-9c54-4b81-8ce5-f9039c1d04d9"
            "href": "/myLightSwitch",
439
            "rt": ["oic.r.switch.binary"],
440
            "if": ["oic.if.a", "oic.if.baseline"],
441
            "p": {"bm": 3},
442
            "eps": [
443
444
               {"ep": "coaps://[fe80::b1d6]:1111", "pri": 2},
                "ep": "coaps://[fe80::b1d6]:1122"},
445
               {"ep": "coaps+tcp://[2001:db8:a::123]:2222", "pri": 3}
446
            ]
447
448
          },
449
450
            "anchor": "ocf://e61c3e6b-9c54-4b81-8ce5-f9039c1d04d9",
451
            "href": "/myLightBrightness",
            "rt": ["oic.r.brightness"],
452
            "if": ["oic.if.a", "oic.if.baseline"],
453
             "p": {"bm": 3},
454
455
             "eps": [
              {"ep": "coaps://[[2001:db8:a::123]:2222"}
456
457
            ]
458
          }
459
        ],
        "ttl": 600
460
      }
461
462
```

When an RD receives this initial UPDATE request, it determines whether to grant the request or not. Upon granting the request, the RD shall send back an UPDATE response to the publishing Device. The response shall include a payload with the same information as the original UPDATE request with the following possible differences:

466 - For each Link, an "ins" Parameter shall be included in the response. The RD shall assign a
 467 unique "ins" value identifying the Link among all the Links it advertises. If the publishing Device
 468 included an "ins" value in the UPDATE request, the RD may use it as long as it doesn't match
 469 any existing "ins" value in the published Links.

The "ttl" Property Value shall be assigned by the RD and it shall be included in the response.
The RD should use the value included in the UPDATE request but may assign a value that is
lower if it is not able to honour the requested "ttl" value. After this time elapses, the RD shall
remove the Links. To keep a Link alive, the publishing Device may update the "ttl" using the
UPDATE schema.

The RD shall add the new Links to its "/oic/res" and expose them to a valid discovery query, i.e. RETRIEVE request:

```
477
478
        "di": "e61c3e6b-9c54-4b81-8ce5-f9039c1d04d9",
479
        "links": [
480
          {
            "anchor": "ocf://e61c3e6b-9c54-4b81-8ce5-f9039c1d04d9",
481
482
            "href": "/myLightSwitch",
            "rt": ["oic.r.switch.binary"],
483
            "if": ["oic.if.a", "oic.if.baseline"],
484
            "p": {"bm": 3},
485
            "eps": [
486
              {"ep": "coaps://[fe80::b1d6]:1111", "pri": 2},
487
488
               {"ep": "coaps://[fe80::b1d6]:1122"},
489
              {"ep": "coaps+tcp://[2001:db8:a::123]:2222", "pri": 3}
```

| 490 | ],                                                      |
|-----|---------------------------------------------------------|
| 491 | "ins": 11235                                            |
| 492 | },                                                      |
| 493 | {                                                       |
| 494 | "anchor": "ocf://e61c3e6b-9c54-4b81-8ce5-f9039c1d04d9", |
| 495 | "href": "/myLightBrightness",                           |
| 496 | "rt": ["oic.r.brightness"],                             |
| 497 | "if": ["oic.if.a", "oic.if.baseline"],                  |
| 498 | "p": {"bm": 3},                                         |
| 499 | "eps": [                                                |
| 500 | {"ep": "coaps://[[2001:db8:a::123]:2222"}               |
| 501 | ],                                                      |
| 502 | "ins": 112358                                           |
| 503 | }                                                       |
| 504 | ].                                                      |
| 505 | "ttl": 600                                              |
| 506 | }                                                       |

#### 507 6.1.3.3 Resource exposure

#### 508 6.1.3.3.1 "/oic/res" and retrieving of the Resources

The "/oic/res" based discovery process for an OCF Cloud does not support the use of multicast. A registered Client may discover Resources by sending a unicast RETRIEVE to "/oic/res". Only those Resources for Devices that are registered with the same account as the Client are returned in a response to the RETRIEVE.

Interaction with Resources discovered using the RD is done using the same mechanism and methods as with Resources discovered by retrieving the "/oic/res" Resource of the Device hosting the Resources (e.g., connect to the exposed endpoint and perform CRUDN operations on the Resource).

The "/oic/res" response to a requesting Client includes the Links with the "anchor" Parameter containing an OCF URI. The "/oic/res" response has a single array of Links. Each Link shall contain the "anchor" Parameter of the value OCF URI where the authority component of <deviceID> indicates the Device hosting the target Resource.

521 For example, an RD may return the following to a Client.

```
522
      [
523
        {
           "anchor": "ocf://88b7c7f0-4b51-4e0a-9faa-cfb439fd7f49",
524
525
           "href": "/oic/res",
          "rel": "self",
526
          "rt": ["oic.wk.res"],
527
          "if": ["oic.if.ll", "oic.if.baseline"],
528
529
          "p": {"bm": 3},
           "eps": [
530
             {"ep": "coap://[2001:db8:a::b1d4]:77777"},
531
532
             {"ep": "coaps://[2001:db8:a::b1d4]:33333"}
533
          1
534
        },
535
536
           "anchor": "ocf://88b7c7f0-4b51-4e0a-9faa-cfb439fd7f49",
           "href": "/oic/d",
537
           "rt": ["oic.wk.d", "oic.d.fan"],
538
           "if": ["oic.if.r", "oic.if.baseline"],
539
540
          "p": {"bm": 3},
           "eps": [
541
             {"ep": "coap://[2001:db8:a::b1d4]:77777"},
542
543
             { "ep": "coaps://[2001:db8:a::b1d4]:33333" }
544
          ]
545
        },
```

```
546
        {
           "anchor": "ocf://88b7c7f0-4b51-4e0a-9faa-cfb439fd7f49",
547
          "href": "/oic/p",
548
           "rt": ["oic.wk.p"],
549
550
          "if": ["oic.if.r", "oic.if.baseline"],
           "p": {"bm": 3},
551
552
          "eps": [
            {"ep": "coaps://[2001:db8:a::b1d4]:33333"}
553
554
          ]
555
        },
556
557
          "anchor": "ocf://88b7c7f0-4b51-4e0a-9faa-cfb439fd7f49",
558
          "href": "/myFanIntrospection",
559
           "rt": ["oic.wk.introspection"],
560
           "if": ["oic.if.r", "oic.if.baseline"],
           "p": {"bm": 3},
561
562
           "eps": [
563
             {"ep": "coaps://[2001:db8:a::b1d4]:33333"}
564
          1
565
        },
       {
566
567
          "anchor": "ocf://88b7c7f0-4b51-4e0a-9faa-cfb439fd7f49",
568
          "href": "/oic/rd",
569
          "rt": ["oic.wk.rd"],
          "if": ["oic.if.baseline"],
570
571
          "p": {"bm": 3},
572
          "eps": [
             {"ep": "coaps://[2001:db8:a::b1d4]:33333"}
573
574
          1
575
        },
576
577
          "anchor": "ocf://88b7c7f0-4b51-4e0a-9faa-cfb439fd7f49",
           "href": "/myFanSwitch",
578
           "rt": ["oic.r.switch.binary"],
579
          "if": ["oic.if.a", "oic.if.baseline"],
580
          "p": {"bm": 3},
581
          "eps": [
582
583
            {"ep": "coaps://[2001:db8:a::b1d4]:33333"}
584
          1
585
        {
586
587
           "anchor": "ocf://dc70373c-1e8d-4fb3-962e-017eaa863989",
588
           "href": "/oic/d",
589
           "rt": ["oic.wk.d", "oic.d.light"],
           "if": ["oic.if.r", "oic.if.baseline"],
590
           "p": {"bm": 3},
591
           "eps": [
592
             {"ep": "coap://[2001:db8:b::c2e5]:66666"},
593
             {"ep": "coaps://[2001:db8:b::c2e5]:22222"}
594
595
          ]
596
        },
597
598
          "anchor": "ocf://dc70373c-1e8d-4fb3-962e-017eaa863989",
599
          "href": "/oic/p",
600
          "rt": ["oic.wk.p"],
          "if": ["oic.if.r", "oic.if.baseline"],
601
602
           "p": {"bm": 3},
603
           "eps": [
604
             { "ep": "coaps://[2001:db8:b::c2e5]:22222" }
605
606
        },
607
608
           "anchor": "ocf://dc70373c-1e8d-4fb3-962e-017eaa863989",
```

```
609
          "href": "/myLightSwitch",
          "rt": ["oic.r.switch.binary"],
610
          "if": ["oic.if.a", "oic.if.baseline"],
611
           "p": {"bm": 3},
612
613
           "eps": [
            {"ep": "coaps://[2001:db8:b::c2e5]:22222"}
614
615
          1
616
        },
617
        {
          "anchor": "ocf://dc70373c-1e8d-4fb3-962e-017eaa863989",
618
          "href": "/myLightBrightness",
619
620
          "rt": ["oic.r.brightness"],
          "if": ["oic.if.a", "oic.if.baseline"],
621
           "p": {"bm": 3},
622
623
           "eps": [
             {"ep": "coaps://[2001:db8:b::c2e5]:22222"}
624
625
          ]
        }
626
627
      ]
```

# 629 6.2 CoAPCloudConf Resource

#### 630 **6.2.1 Introduction**

The CoAPCloudConf resource exposes configuration information for connecting to an OCF Cloud. This is an optional discoverable Resource, which may additionally be included within the Easy Setup Collection ("oic.r.easysetup") and so used during the Easy Setup process as defined in OCF Wi-Fi Easy Setup.

The CoAPCloudConf Resource shall expose only secure Endpoints (e.g. CoAPS); see the ISO/IEC 30118-1:2018, clause 10.

#### 637 6.2.2 Resource Definition

<sup>638</sup> The CoAPCloudConf Resource is as defined in Table 4.

639

# Table 4 – CoAPCloudConf Resource

| Example URI                            | Resource<br>Type Title | Resource Type ID<br>("rt" value) | Interfaces                            | Description                                                                                                    | Related<br>Functional<br>Interaction |
|----------------------------------------|------------------------|----------------------------------|---------------------------------------|----------------------------------------------------------------------------------------------------|--------------------------------------|
| "/example/Coap<br>CloudConfResU<br>RI" | CoAPCloud<br>Conf      | "oic.r.coapcloudconf<br>"        | "oic.if.rw",<br>"oic.if.baseline<br>" | Configuration<br>information for<br>connecting to an OCF<br>Cloud.<br>The Resource<br>properties exposed<br>are listed in Table 5. | N/A                                  |

640

- Table 5 defines the details for the "oic.r.coapcloudconf" Resource Type.
- 643

# Table 5 – oic.r.coapcloudconf Resource Type definition

| Property<br>title                                  | Property<br>name | Value type | Value rule                                                         | Unit | Access<br>mode | Mandatory                     | Description                                                                                                    |
|----------------------------------------------------|------------------|------------|--------------------------------------------------------------------|------|----------------|-------------------------------|----------------------------------------------------------------------------------------------------|
| Auth<br>Provider<br>Name                           | apn              | String     | N/A                                                                | N/A  | RW             | No                            | The name of<br>the<br>Authorisation<br>Provider<br>through which<br>access token<br>was obtained.                                                                                                    |
| OCF Cloud<br>interface<br>URL                      | cis              | String     | uri                                                                | N/A  | RW             | Yes                           | URL of OCF<br>Cloud.                                                                                                    |
| Access<br>Token                                    | at               | String     | The Access<br>Token is a<br>string of at<br>least one<br>character | N/A  | W <sup>1</sup> | Yes (in an<br>UPDATE<br>only) | Access token<br>which is<br>returned by an<br>Authorisation<br>Provider or<br>OCF Cloud.                                                                                                    |
| OCF Cloud<br>UUID                                  | sid              | uuid       | N/A                                                                | N/A  | RW             | Yes                           | The identity of the OCF Cloud                                                                                                    |
| Last Error<br>Code during<br>Cloud<br>Provisioning | clec             | integer    | enum                                                               | N/A  | R              | No                            | 0: No Error,<br>1: Error<br>response from<br>the OCF Cloud,<br>2: Failed to<br>connect to the<br>OCF Cloud,<br>3: Failed to<br>refresh Access<br>Token,<br>4~254:<br>Reserved,<br>255: Unknown<br>error |

644

If the "clec" Property is implemented by a Device, it shall have an initial value of 0 ("No error").

# 646 6.2.3 Error Handling

The "clec" Property of the CoAPCloudConf Resource (i.e. "oic.r.coapcloudconf") is used to indicate any error that occurred in the cloud configuration process while trying to connect to the OCF Cloud (using the information populated by the Mediator in the CoAPCloudConf Resource). This is an optional Property and if implemented, is set by the Device:

- The Device shall set the "clec" Property to 1 if it receives an error response from the OCF Cloud
   (e.g. error response from the Cloud).
- The Device shall set the "clec" Property to 2 if there is a failure to connect to the OCF Cloud
   (e.g. no reply, timeout, or timeout).
- The Device shall set the "clec" Property to 3 if it fails to refresh the Access Token (e.g. if it receives an error response during the token refresh procedure).

# 657 **7** Network and connectivity

A TLS session exists between a Device and the OCF Cloud as specified in IETF RFC 8323; this is established following device configuration as detailed in 8.1.2.3.

# 660 8 Functional interactions

# 661 8.1 Onboarding, Provisioning, and Configuration

# 662 **8.1.1 Overview**

Figure 6 provides an overview of the interaction between the different entities to get the Device registered with the OCF Cloud. A summary of the flow is provided in Table 4.

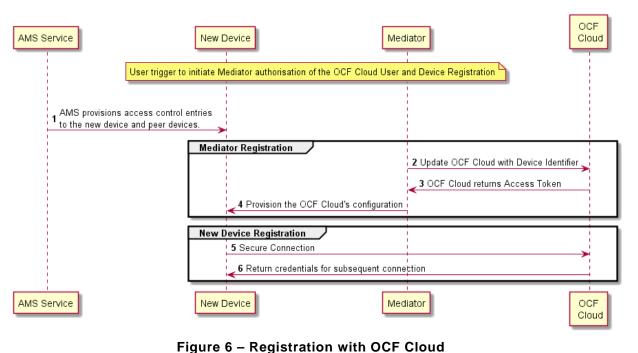

665

666

667

668

# Table 6 – Device to OCF Cloud Registration Flow

| Steps Description                                                                                                    |  |  |  |
|----------------------------------------------------------------------------------------------------|--|--|--|
| 1 AMS provisions access control entries to the new device and peer devices.                                                                                |  |  |  |
| 2-3 Mediator obtains the OCF Cloud User's information and authorisation.                                                                                   |  |  |  |
| 4 Mediator provisions the credentials for the Device to connect to the OCF Cloud                                                                           |  |  |  |
| 5-6 Device connects to the OCF Cloud using manufacturer certificate. The OCF C credentials to the Device, used for subsequent connection to the OCF Cloud. |  |  |  |

669

# 670 8.1.2 Use of Mediator

# 671 8.1.2.1 Introduction

The Mediator is a specialised service that is used for provisioning the "oic.r.coapcloudconf" Resource, and enabling connection of a headless Device to an OCF Cloud. The Mediator is specified in OCF Wi-Fi Easy Setup.

The Mediator is implemented as part of the OBT (Onboarding Tool); and so could be part of any Device that itself hosts an OBT. A Device is authorized to communicate with an OCF Cloud if a trusted Mediator has provisioned the Device. The Device and Mediator connect over DTLS using credentials from "/oic/sec/cred".

As part of Device provisioning, the Mediator sets the following information in the "oic.r.coapcloudconf" Resource exposed by the Device:

- 681 OCF Cloud Interface URL ("cis") Property
- 682 OCF Cloud UUID ("sid") Property (to verify Cloud identity)
- 683 Access Token ("at") Property that is validated by the OCF Cloud
- Optionally the Authorisation Provider name ("apn") Property through which the Access Token
   was obtained

If an error occurs during the process of registering and authenticating a Device with the OCF Cloud
 the Mediator may RETRIEVE the "clec" Property if implemented by the "oic.r.coapcloudconf"
 Resource on the Device to obtain a hint as to the cause of the error.

#### 689 8.1.2.2 OCF Cloud User Authorisation of the Mediator

The Mediator uses a user authorisation mechanism to enable the OCF Cloud to validate the OCF 690 Cloud User's authorisation and obtain the OCF Cloud User's identity. The Authorisation Provider 691 should be trusted by both the OCF Cloud User and the OCF Cloud. The Mediator may use OAUTH 692 2.0 (see IETF RFC 6749) or another user authentication mechanism to obtain an Access Token as 693 a form of authorisation from an OCF Cloud User via an Authorisation Provider. This authorisation 694 achieves a variety of purposes. Firstly, the authorisation shows OCF Cloud User consent for 695 Mediator to connect to the OCF Cloud. Secondly, the authorisation is used to obtain information to 696 map the Devices to the same OCF Cloud User. 697

- A user authorisation mechanism is used to achieve the following:
- 699 Obtain an Access Token that is validated by the Cloud
- OCF Cloud User authorisation via an Authorisation Provider; this provides consent to connect
   to the OCF Cloud.
- If a different Mediator is used by the same OCF Cloud User, a new Access Token may be obtained
   from an Authorisation Provider. Mediator Registration with the OCF Cloud
- The Mediator connects to the OCF Cloud using a provisioned certificate on the Mediator to establish a TLS connection.

On its first connection, the Mediator starts the registration process with the OCF Cloud. The Mediator provides the OCF Cloud with the Mediator's Access Token received from the Authorisation Provider in 8.1.2.2 in order to register with the OCF Cloud.

The OCF Cloud then verifies the Access Token with the Authorisation Provider. If the Authorisation 709 Provider validates the Access Token successfully, then it will return information about the OCF 710 Cloud User to whom the Access Token belongs. The OCF Cloud generates a unique Access Token 711 for the Mediator (which may be the original Access Token from the Mediator or a new Access Token) 712 and a User ID (i.e. "uid" Property of "oic.r.account") if this is the first instance of registering a 713 Mediator with this OCF Cloud User. The User ID acts as a unique identity for the OCF Cloud User. 714 All instances of a Mediator for the same OCF Cloud User will be associated with the same User ID. 715 This information is returned to the Mediator over TLS. The returned Access Token and User ID are 716 used by the OCF Cloud to identify the Mediator. This returned Access Token is used by the 717 718 Mediator in subsequent interactions with the OCF Cloud.

All Devices registering with the OCF Cloud receive the same User ID from the OCF Cloud when registering with the same Mediator.

# 721 8.1.2.3 Device Provisioning by the Mediator

The Mediator obtains the OCF Cloud User's permission before the Mediator and OCF Cloud interact to preregister the Device with the OCF Cloud. This clause provides an informative description of the expected subsequent exchange between a Mediator and an OCF Cloud.

Once the OCF Cloud has associated the Mediator with a User ID, the Mediator can request the OCF Cloud to associate OCF Devices with the same User ID. To register the Device with the OCF Cloud, the Mediator first requests an Access Token for the Device from the OCF Cloud. The Mediator may provide the following information to the OCF Cloud to obtain an Access Token for the Device:

730 – Device ID (i.e. "di" Property Value of "/oic/d" of the Device)

The OCF Cloud then returns a unique Access Token for the Device. The OCF Cloud maintains a map where Access Token and Mediator-provided Device ID are stored. At the time of Device Registration OCF Cloud validates the Access Token and associates the TLS session with corresponding Device ID. The OCF Cloud may also return an Authorisation Provider Name associated with the Access Token if the Access Token for the Device was created by an entity other than the OCF Cloud.

The Mediator provides this Access Token to the Device ("at" Property) via an UPDATE to the 737 Device's "oic.r.coapcloudconf" Resource. The provisioned Access Token is to be treated by Device 738 as an Access Token with "Bearer" token type as defined in IETF RFC 6750. The Mediator also 739 provisions the OCF Cloud URI ("cis" Property), where the OCF Cloud URI can be either pre-740 configured or provided to the Mediator via OCF Cloud User input. The Mediator further provisions 741 742 the OCF Cloud UUD ("sid" Property) to the identity of the OCF Cloud. If the OCF Cloud also returned an Authorisation Provider Name in association with the Access Token for the Device, then 743 this is also provisioned by the Mediator on the Device ("apn" Property of "oic.r.coapcloudconf"). 744

See ISO/IEC 30118-2:2018 clause 7.5.2 for details on the population of ACE2 entries on the Device
 to allow CRUDN operations from the Mediator and OCF Cloud.

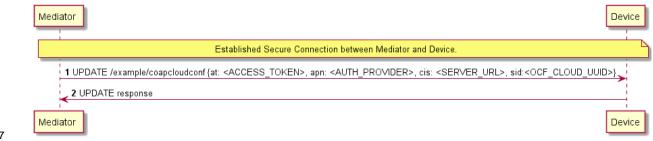

747

- Figure 7 describes the flow for provisioning of the Device by a Mediator. Table 7 provides additional
- 749 context around the flow.

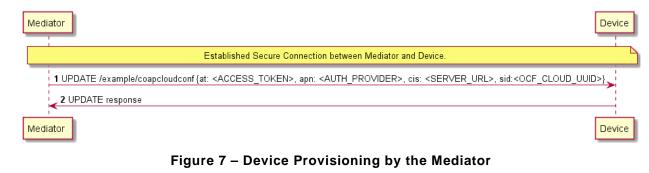

Table 7 – Device Provisioning by the Mediator

| Steps | Description                                                                                                    |
|-------|----------------------------------------------------------------------------------------------------|
| 1 - 2 | Mediator updates the "oic.r.coapcloudconf" Resource on the Device with configuration information to enable the Device to connect to the OCF Cloud |

754

Please see ISO/IEC 30118-2:2018 clause 7.5.2 for further details on the mapping of Properties between the Device and OCF Cloud.

# 757 8.1.3 Device Connection to the OCF Cloud

On conclusion of Device provisioning as defined in 8.1.2.3 and after transitioning to a state of RFNOP (if not already in RFNOP) the Device shall establish a TLS connection with the OCF Cloud as defined in the ISO/IEC 30118-2:2018 clause 10.5. Further see the ISO/IEC 30118-2:2018 clause 10.5.3 for additional security considerations.

If authentication of the TLS session being established as defined in the ISO/IEC 30118-2:2018 fails, the "clec" Property of the "oic.r.coapcloudconf" Resource on the Device (if supported) shall be updated about the failed state. If authentication succeeds, the Device and OCF Cloud establish an encrypted link in accordance with the negotiated cipher suite. Further, if the TLS connection is lost due to a failure the "clec" Property of the "oic.r.coapcloudconf" Resource on the Device (if supported) should be updated about the failed state (value of "2").

If the TLS connection is lost either via a failure or closed by the OCF Cloud then it may be reestablished by following the procedures in the ISO/IEC 30118-2:2018 clause 10.5. A Device may automatically attempt to re-establish the TLS connection, alternatively a Device may require some user trigger to initiate the re-establishment of the TLS connection.

# 772 8.1.4 Device Registration with the OCF Cloud

The OCF Cloud maintains a map of User IDs ("uid" Property of "oic.r.account"), Device IDs ("di" Property of "oic.r.account") and Access Tokens ("accesstoken" Property of "oic.r.account"; populated with the same value as the "at" Property obtained from "oic.r.coapcloudconf") to authenticate Devices connecting to the OCF Cloud.

After the TLS connection is established with the OCF Cloud, the Device shall register with the OCF Cloud by sending an UPDATE request to "/oic/sec/account" as defined in clause 13.10 of the ISO/IEC 30118-2:2018. The OCF Cloud consequently associates the TLS connection with the corresponding "uid" and "di" Properties populated in the "/oic/sec/account/" Resource. Any other Device registering with the OCF Cloud is assigned the same User ID by the OCF Cloud when registering with any Mediator associated with that User ID. Device Registration permits a Client to access Resources on the OCF Cloud which are associated with the same User ID as the Client.

If the Property values in the UPDATE to "/oic/sec/account" do not match the equivalents provided
to the Mediator by the OCF Cloud the OCF Cloud should close the TLS connection with the Device.
Note that the OCF Cloud may also apply additional out-of-band measures, for example the OCF
Cloud may send an email to the OCF Cloud User for additional verification to register the Device.

If the UPDATE operation is accepted by the OCF Cloud, the OCF Cloud responds as defined in
 clause 13.10 of the ISO/IEC 30118-2:2018.

The "accesstoken" Property that is returned in the UPDATE response may be valid for limited duration; in this instance the Device may use the "/oic/sec/tokenrefresh" Resource to renew the "accesstoken" before the Access Token expires at the time specified in the "expiresin" Property.

23

Copyright Open Connectivity Foundation, Inc. © 2018-19. All rights Reserved

On completion of Device Registration the Device shall send an UPDATE to "/oic/sec/session" as defined in clause 13.11 of the ISO/IEC 30118-2:2018 to ensure that the established TLS session is maintained for subsequent interaction with the OCF Cloud Resource Directory as defined in clause 8.2.

#### 797 8.2 Resource Publication

An OCF Cloud exposes a Resource Directory as defined in the ISO/IEC 30118-1:2018 clause 11.3.6. After a Device is registered with an OCF Cloud, the Device should publish its Resources to the OCF Cloud's Resource Directory following the procedures defined in the ISO/IEC 30118-1:2018 clause 11.3.6. The Device and OCF Cloud maintain a persistent TLS connection over which requests received by the OCF Cloud for the Device are routed.

The OCF Cloud maintains an internal association between the published Endpoint information from 803 the Device and the Endpoint information that it (the OCF Cloud) exposes in the Links within the 804 OCF Cloud's Resource Directory. The Endpoint exposed by the OCF Cloud for all Resources 805 published to it is that of the OCF Cloud itself and not the publishing Device. These Endpoints use 806 a scheme of "coaps+tcp". The Links within the OCF Cloud's Resource Directory are only identified 807 per the OCF Cloud User Account (User ID). For example, the registered Links are only returned to 808 Client under same User ID with a Server, and not returned to any other Client under a different 809 810 User ID with the Server.

There is potential ambiguity where different instances of Devices from the same vendor (e.g. multiple lights) publish their Resources; this is because the local "href" Link Parameter that is provided to the RD is likely to be the same in each case. In order to avoid this ambiguity, the Resource Directory shall prepend the "href" that is published with the Device ID for the publishing Device. Thus ensuring that all requests received by the OCF Cloud have a unique URI per published Resource.

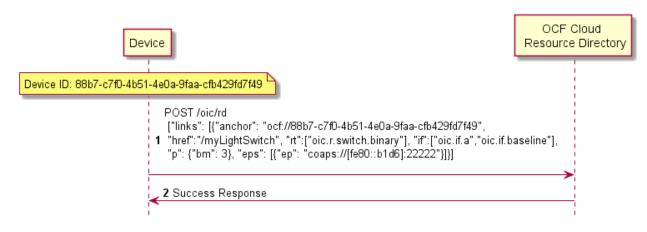

817

Figure 8 provides an example showing the provided Device ID from the Device; Figure 9 shows the

pre-pending of the Device ID to the "href" Link Parameter in the Resource Directory itself.

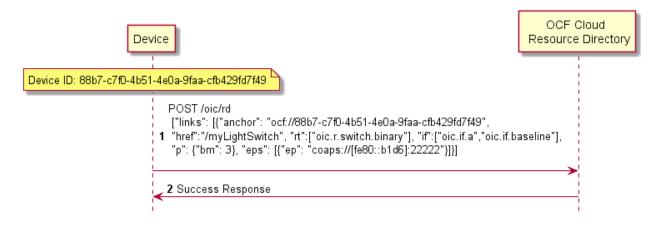

# Figure 8 – Resource publication to the OCF Cloud

# 822 8.3 Client Registration with the OCF Cloud

A Device acting in the Client role follows the same procedures as a Device in the Server role registering with the OCF Cloud. This Client is associated with a User ID in the same manner in which a Server is associated with the same User ID

# 826 8.4 Resource Discovery

A remote Device may query "/oic/res" to discover Resources published to the OCF Cloud. The OCF Cloud's Resource Directory responds with Links for the Resources published to the OCF Cloud by Devices that are registered to the OCF Cloud for the User ID with which the remote Device is associated. The "eps" Link Parameter in the "/oic/res" response is for the OCF Cloud and not the publishing Device.

Figure 9 provides an illustrative flow for Resource Discovery, note the population of the 'href' for instance of "oic.r.switch.binary" including the Device ID of the target Device in accordance with 8.2:

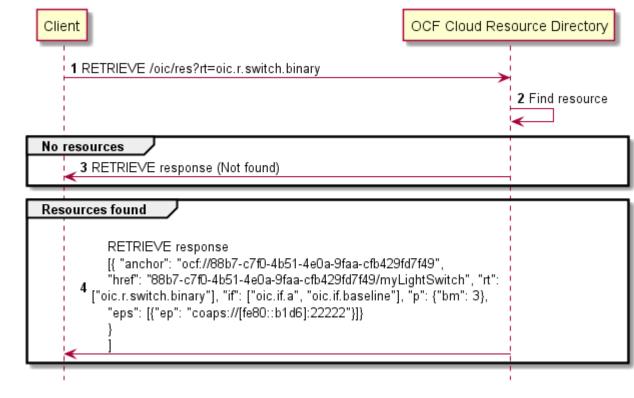

# Figure 9 – Resource discovery through OCF Cloud

The OCF Cloud acts as a simple proxy, forwarding the messages to the publishing Devices. The 836 remote Device sends a RETRIEVE to the OCF Cloud to obtain the content of the Server's published 837 Resources, the OCF Cloud will route the message to the target Device after first removing the 838 Device ID that had been prepended to the 'href' Link Parameter by the Cloud RD. Similarly, other 839 CRUDN operations originated by a Client are routed to the Server via the OCF Cloud. The 840 publishing Device treats the forwarded request message as a request from the OCF Cloud. The 841 publishing Device authorises the request as specified in ISO/IEC 30118-2:2018, using the UUID of 842 the OCF Cloud configured in the "sid" Property of "oic.r.coapcloudconf". The publishing Device 843 sends a response message to the OCF Cloud, and the OCF Cloud forwards the response to the 844 Client which sent the corresponding request. 845

Figure 10 illustrates request routing via the OCF Cloud

| Client                                                                    | CF Cloud Target Device                                                                                        |
|---------------------------------------------------------------------------|----------------------------------------------------------------------------------------------------|
| 1 UPDATE 88b7-c7f0-4b51-4e0a-9faa-cfb429fd7f49/myLightSwitch{"state" : tr | e}<br>2 Internal request to check and verify the privilege                                                    |
| Case1- Access allowed                                                     | 3 Internal response with value for "Allowed"<br>4 UPDATE /myLightSwitch {"state" : true}<br>5 UPDATE response |
| Case2 - Access denied                                                     | 7 Internal response with value for "Denied"                                                                   |

# Figure 10 – Request routing through OCF Cloud

If it is not possible for whatever reason for the OCF Cloud to route a Client request to the Server
 that OCF Cloud may reject the request with a final response (e.g. "Service Unavailable").

# 851 8.5 Device Deregistration from the OCF Cloud

To deregister from the OCF Cloud the Device first sends a DELETE operation to the "/oic/sec/account" Resource as defined in the ISO/IEC 30118-2:2018 clause 13.11.

Upon completion of deregistration of the Device the OCF Cloud deletes the links for the deregistered Device from the Resource Directory that is exposed by the OCF Cloud.

#### 856 9 Security

857 OCF Cloud shall follow the security requirements captured in the ISO/IEC 30118-2:2018.

```
859 Annex A (normative)
```

861 Swagger2.0 definitions

# 862 A.1 List of Resource Type definitions

- Table A.1 contains the list of defined resources in this document.
- 864

860

#### Table A.1 – Alphabetized list of resources

| Friendly Name (informative) | Resource Type (rt)    | Clause |
|-----------------------------|-----------------------|--------|
| Resource Directory          | "oic.wk.rd"           | A.2    |
| CoAP Cloud Configuration    | "oic.r.coapcloudconf" | A.3    |

#### 865 A.2 Resource directory resource

#### 866 A.2.1 Introduction

by any Device that can act as a Resource to be exposed Resource Directory. 867 Provides 868 1) selector criteria (e.g., integer) with GET request 2) Publish POST request а Link in /oic/res with 869 870

# 871 A.2.2 Well-known URI

872 /oic/rd

# 873 A.2.3 Resource type

The Resource Type is defined as: "oic.wk.rd".

# 875 A.2.4 OpenAPI 2.0 definition

```
876
       {
877
         "swagger": "2.0",
         "info": {
878
           "title": "Resource directory resource",
879
880
           "version": "2019-02-22",
881
           "license": {
882
             "name": "OCF Data Model License",
883
             "url":
       "https://github.com/openconnectivityfoundation/core/blob/e28a9e0a92e17042ba3e83661e4c0fbce8bdc4ba/LI
884
885
       CENSE.md",
886
             "x-copyright": "Copyright 2016-2019 Open Connectivity Foundation, Inc. All rights reserved."
887
           },
888
           "termsOfService": "https://openconnectivityfoundation.github.io/core/DISCLAIMER.md"
889
         },
890
         "schemes": ["http"],
891
         "consumes": ["application/json"],
892
         "produces": ["application/json"],
893
         "paths": {
894
           "/oic/rd" : {
895
             "get": {
896
               "description": "Resource to be exposed by any Device that can act as a Resource
897
       Directory.\nl) Provides selector criteria (e.g., integer) with GET request\n2) Publish a Link in
898
       /oic/res with POST request\n",
899
               "parameters": [
                 {"$ref": "#/parameters/rdgetinterface"}
900
901
               ],
902
               "responses": {
903
                   "200": {
904
                     "description" : "Respond with the selector criteria - either the set of attributes or
905
       the bias factor\n",
906
                     "x-example": {
```

```
907
                       "rt": ["oic.wk.rd"],
908
                       "if": ["oic.if.baseline"],
909
                       "sel": 50
910
                     },
                      "schema": { "$ref": "#/definitions/rdSelection" }
911
912
                   }
913
               }
914
             },
              "post": {
915
               "description": "Publish the Resource information for the first time in /oic/res. Updates to
916
917
       existing entries are not allowed. \nAppropriates parts of the information, i.e., Links of the
       published Resources will be discovered through /oic/res.\nl) When a Device first publishes a Link,
918
919
       the request payload to RD may include the Links without an \"ins\" Parameter.\n2) Upon granting the
920
       request, the RD assigns a unique instance value identifying the Link among all the Links it
921
       advertises\n
                     and sends back the instance value in the \"ins\" Parameter in the Link to the
922
       publishing Device.\n",
923
               "parameters": [
924
                 {"$ref": "#/parameters/rdpostinterface"},
925
926
                   "name": "body",
                   "in": "body",
927
928
                    "required": true,
929
                    "schema": { "$ref": "#/definitions/rdPublish" },
                    "x-example": {
930
931
                      "di": "e61c3e6b-9c54-4b81-8ce5-f9039c1d04d9",
932
                      "links": [
933
                        {
934
                          "anchor": "ocf://e61c3e6b-9c54-4b81-8ce5-f9039c1d04d9",
935
                          "href":
                                    "/myLightSwitch",
936
                          "rt":
                                    [ "oic.r.switch.binary" ],
937
                          "if":
                                    [ "oic.if.a", "oic.if.baseline" ],
938
                          "p":
                                    { "bm": 3 },
939
                          "eps": [
940
                            { "ep": "coaps://[2001:db8:a::b1d6]:1111", "pri": 2 },
941
                             "ep": "coaps://[2001:db8:a::b1d6]:1122" },
942
                             "ep": "coaps+tcp://[2001:db8:a::123]:2222", "pri": 3 }
943
                         1
944
                        },
945
946
                          "anchor": "ocf://e61c3e6b-9c54-4b81-8ce5-f9039c1d04d9",
947
                          "href":
                                    "/myLightBrightness",
948
                                    [ "oic.r.brightness" ],
                          "rt":
949
                          "if":
                                    [ "oic.if.a", "oic.if.baseline" ],
950
                                    { "bm": 3 },
                          "p":
951
                          "eps": [
                            { "ep": "coaps://[[2001:db8:a::123]:2222" }
952
953
                          1
954
                       }
955
                     1,
956
                     "ttl": 600
957
                   }
958
                 }
959
               1,
960
               "responses": {
961
                 "200": {
962
                   "description" : "Respond with the same schema as publish with the additional \"ins\"
963
       Parameter in the Link.\n",
                    "x-example": {
964
965
                     "di": "e61c3e6b-9c54-4b81-8ce5-f9039c1d04d9",
966
                      "links": [
967
                        {
968
                          "anchor": "ocf://e61c3e6b-9c54-4b81-8ce5-f9039c1d04d9",
969
                          "href":
                                    "/myLightSwitch",
970
                                    [ "oic.r.switch.binary" ],
                          "rt.":
                          "if":
                                    [ "oic.if.a", "oic.if.baseline" ],
971
972
                          "p":
                                    { "bm": 3 },
973
                          "eps": [
974
                            { "ep": "coaps://[2001:db8:a::bld6]:1111", "pri": 2 },
                             "ep": "coaps://[2001:db8:a::b1d6]:1122" },
975
976
                             "ep": "coaps+tcp://[2001:db8:a::123]:2222", "pri": 3 }
977
                          1,
```

```
978
                           "ins":
                                     11235
 979
                         },
 980
 981
                           "anchor": "ocf://e61c3e6b-9c54-4b81-8ce5-f9039c1d04d9",
                                      "/myLightBrightness",
 982
                           "href":
 983
                           "rt":
                                      ["oic.r.brightness"],
 984
                           "if":
                                     ["oic.if.a", "oic.if.baseline"],
 985
                           "p":
                                      {"bm": 3},
                           "eps": [
 986
                               {"ep": "coaps://[2001:db8:a::123]:2222"}
 987
 988
                           1,
 989
                                     112358
                           "ins":
 990
                         }
 991
                       ],
 992
                       "ttl": 600
 993
                     },
 994
                     "schema": { "$ref": "#/definitions/rdPublish" }
 995
                  }
 996
                }
 997
              }
 998
            }
999
          },
1000
          "parameters": {
1001
            "rdgetinterface" : {
1002
              "in" : "query",
              "name" : "if",
1003
1004
              "type" : "string",
1005
              "enum" : ["oic.if.baseline"]
1006
            },
1007
            "rdpostinterface" : {
1008
              "in" : "query",
1009
              "name" : "if",
              "type" : "string",
1010
1011
              "enum" : ["oic.if.baseline"]
1012
            }
1013
          },
          "definitions": {
1014
1015
            "rdSelection" :
1016
              "properties": {
                "rt" : {
1017
1018
                  "description": "Resource Type of the Resource",
1019
                  "items": {
1020
                     "enum": ["oic.wk.rd"],
                     "type": "string",
1021
1022
                    "maxLength": 64
1023
                  },
1024
                   "minItems": 1,
1025
                   "uniqueItems": true,
1026
                  "readOnly": true,
1027
                   "type": "array"
1028
                },
                "n" : {
1029
1030
                  "$ref":
1031
        "https://openconnectivityfoundation.github.io/core/schemas/oic.common.properties.core-
1032
        schema.json#/definitions/n"
1033
                },
1034
                 "sel" : {
1035
                  "description": "A bias factor calculated by the Resource Directory",
1036
                  "maximum": 100,
1037
                   "minimum": 0,
1038
                   "readOnly": true,
1039
                   "type": "integer"
1040
                },
1041
                 "id" : {
                  "$ref":
1042
1043
        "https://openconnectivityfoundation.github.io/core/schemas/oic.common.properties.core-
1044
        schema.json#/definitions/id"
1045
                },
1046
                "if" : {
1047
                   "description": "The OCF Interfaces supported by this Resource",
1048
                   "items": {
```

```
1049
                    "enum": [
1050
                       "oic.if.baseline"
1051
                    1.
1052
                     "type": "string",
1053
                     "maxLength": 64
1054
                  },
1055
                   "minItems": 1,
1056
                   "readOnly": true,
                   "uniqueItems": true,
1057
1058
                   "type": "array"
1059
                }
1060
              },
1061
              "type" : "object",
              "required": ["sel"]
1062
1063
            },
1064
            .
"rdPublish" : {
              "properties": {
1065
1066
                "di" : {
1067
                  "$ref":
1068
        "https://openconnectivityfoundation.github.io/core/schemas/oic.links.properties.core-
1069
        schema.json#/definitions/di"
1070
                },
"ttl" : {
1071
1072
                  "description": "Time to indicate a RD, i.e. how long to keep this published item.",
1073
                   "type": "integer"
1074
1075
                "links" : {
1076
                   "description": "A set of simple or individual OCF Links.",
1077
                   "items": {
1078
                     "properties": {
1079
                       "anchor": {
1080
                        "$ref":
1081
        "https://openconnectivityfoundation.github.io/core/schemas/oic.links.properties.core-
1082
        schema.json#/definitions/anchor"
1083
                       },
1084
                       "di": {
1085
                         "$ref":
1086
        "https://openconnectivityfoundation.github.io/core/schemas/oic.links.properties.core-
1087
        schema.json#/definitions/di"
1088
                       },
1089
                       "eps": {
1090
                         "$ref":
1091
        "https://openconnectivityfoundation.github.io/core/schemas/oic.links.properties.core-
1092
        schema.json#/definitions/eps"
1093
                       },
1094
                       "href": {
1095
                        "$ref":
1096
        "https://openconnectivityfoundation.github.io/core/schemas/oic.links.properties.core-
1097
        schema.json#/definitions/href"
1098
                       },
                       "if": {
1099
1100
                         "description": "The interface set supported by the published resource",
                         "items": {
1101
1102
                           "enum": [
1103
                             "oic.if.baseline",
1104
                             "oic.if.ll",
1105
                             "oic.if.b",
                             "oic.if.rw",
1106
1107
                             "oic.if.r",
1108
                             "oic.if.a",
1109
                             "oic.if.s"
1110
                           1.
                           "type": "string",
1111
                           "maxLength": 64
1112
1113
                         },
1114
                         "minItems": 1,
1115
                         "uniqueItems": true,
1116
                         "type": "array"
1117
                       }.
                       "ins": {
1118
1119
                         "$ref":
```

```
1120
        "https://openconnectivityfoundation.github.io/core/schemas/oic.links.properties.core-
1121
        schema.json#/definitions/ins"
1122
                       },
1123
                       "p": {
1124
                        "$ref":
1125
        "https://openconnectivityfoundation.github.io/core/schemas/oic.links.properties.core-
1126
        schema.json#/definitions/p"
1127
                       },
1128
                       "rel": {
1129
                         "description": "The relation of the target URI referenced by the Link to the context
1130
        URI",
1131
                         "oneOf": [
1132
                           {
1133
                             "default": [
1134
                               "hosts"
1135
                             ],
1136
                             "items": {
                               "maxLength": 64,
1137
1138
                               "type": "string"
1139
                             },
1140
                             "minItems": 1,
1141
                             "type": "array"
1142
1143
1144
                             "default": "hosts",
                             "maxLength": 64,
1145
                             "type": "string"
1146
1147
                           }
1148
                        ]
1149
                       },
                       "rt": {
1150
1151
                         "description": "Resource Type of the published Resource",
1152
                         "items": {
                           "maxLength": 64,
1153
                           "type": "string"
1154
1155
                         },
1156
                         "minItems": 1,
1157
                         "maxItems": 1,
1158
                         "uniqueItems": true,
1159
                         "type": "array"
1160
                       },
                       "title": {
1161
1162
                         "$ref":
        "https://openconnectivityfoundation.github.io/core/schemas/oic.links.properties.core-
1163
1164
        schema.json#/definitions/title"
1165
                       ł.
1166
                       "type": {
1167
                         "$ref":
1168
        "https://openconnectivityfoundation.github.io/core/schemas/oic.links.properties.core-
1169
        schema.json#/definitions/type"
1170
                       }
1171
                     },
1172
                     "required": [
1173
                       "href",
1174
                       "rt",
                       "if"
1175
1176
                    1,
1177
                     "type": "object"
1178
                  },
                   "type": "array"
1179
1180
                }
1181
              },
              "type" : "object",
1182
1183
              "required": ["di", "links", "ttl"]
1184
            }
1185
          }
1186
        }
1187
```

# 1188 A.2.5 Property definition

- 1189 Table A-2 defines the Properties that are part of the "oic.wk.rd" Resource Type.
- 1190

# Table A-2 – The Property definitions of the Resource with type "rt" = "oic.wk.rd".

| Property name | Value type                    | Mandatory | Access mode | Description                                                                |
|---------------|-------------------------------|-----------|-------------|----------------------------------------------------------------------------|
| rt            | array: see schema             | No        | Read Only   | Resource Type of the Resource.                                             |
| n             | multiple types: see<br>schema | No        | Read Write  |                                                                            |
| sel           | integer                       | Yes       | Read Only   | A bias factor<br>calculated by the<br>Resource Directory.                  |
| id            | multiple types: see<br>schema | No        | Read Write  |                                                                            |
| if            | array: see schema             | No        | Read Only   | The OCF Interfaces supported by this Resource.                             |
| di            | multiple types: see<br>schema | Yes       | Read Write  |                                                                            |
| ttl           | integer                       | Yes       | Read Write  | Time to indicate a<br>RD, i.e. how long to<br>keep this published<br>item. |
| links         | array: see schema             | Yes       | Read Write  | A set of simple or<br>individual OCF<br>Links.                             |

#### 1191 A.2.6 CRUDN behaviour

1192 Table A-3 defines the CRUDN operations that are supported on the "oic.wk.rd" Resource Type.

1193

# Table A-3 – The CRUDN operations of the Resource with type "rt" = "oic.wk.rd".

| Create | Read | Update | Delete | Notify  |
|--------|------|--------|--------|---------|
|        | get  | post   |        | observe |

# 1194 A.3 CoAP Cloud Configuration Resource

# 1195 A.3.1 Introduction

The CoAPCloudConf Resource exposes configuration information for connecting to an OCF Cloud.

# 1198 A.3.2 Example URI

1199 /CoAPCloudConfResURI

# 1200 A.3.3 Resource type

1201 The Resource Type is defined as: "oic.r.coapcloudconf".

# 1202 A.3.4 OpenAPI 2.0 definition

```
1203 {
1204 "swagger": "2.0",
1205 "info": {
1206 "title": "CoAP Cloud Configuration Resource",
1207 "version": "20190327",
1208 "license": {
```

```
1209
              "name": "OCF Data Model License",
1210
              "url":
1211
        "https://github.com/openconnectivityfoundation/core/blob/e28a9e0a92e17042ba3e83661e4c0fbce8bdc4ba/LI
1212
        CENSE.md",
1213
              "x-copyright": "Copyright 2018-2019 Open Connectivity Foundation, Inc. All rights reserved."
1214
            },
1215
            "termsOfService": "https://openconnectivityfoundation.github.io/core/DISCLAIMER.md"
1216
          },
1217
          "schemes": ["http"],
1218
          "consumes": ["application/json"],
1219
          "produces": ["application/json"],
1220
          "paths": {
1221
            "/CoAPCloudConfResURI?if=oic.if.rw" : {
              "get": {
1222
1223
                "description": "The CoAPCloudConf Resource exposes configuration information for connecting
1224
        to an OCF Cloud.\n",
1225
                "parameters": [
                  {"$ref": "#/parameters/interface-all"}
1226
1227
                ],
1228
                "responses": {
1229
                    "200": {
1230
                      "description" : "",
1231
                      "x-example":
1232
                        {
1233
                           "rt" : ["oic.r.coapcloudconf"],
                          "apn": "github",
1234
1235
                           "cis": "coaps+tcp://example.com:443",
                           "sid" : "987e6543-a21f-10d1-a112-421345746237",
1236
1237
                           "clec": 0
1238
                        },
1239
                      "schema": { "$ref": "#/definitions/CoAPCloudConf" }
1240
                    }
1241
                }
1242
              },
1243
              "post": {
1244
                "description": "Update properties of the CoAPCloudConf Resource.\n",
1245
                "parameters": [
1246
                  {"$ref": "#/parameters/interface-all"},
1247
                    "name": "body",
1248
1249
                    "in": "body",
1250
                    "required": true,
1251
                    "schema": { "$ref": "#/definitions/CoAPCloudConfUpdate" },
                    "x-example":
1252
1253
                      {
1254
                        "at": "0f3d9f7fe5491d54077d",
1255
                        "apn": "github",
1256
                        "cis": "coaps+tcp://example.com:443",
1257
                        "sid" : "987e6543-a21f-10d1-a112-421345746237"
1258
                      }
1259
                  }
1260
                ],
                "responses": {
1261
1262
                    "200": {
1263
                      "description" : "",
1264
                      "x-example":
1265
                        {
                          "apn": "github",
1266
1267
                           "cis": "coaps+tcp://example.com:443",
1268
                           "sid" : "987e6543-a21f-10d1-a112-421345746237",
1269
                           "clec": 0
1270
                        },
1271
                      "schema": { "$ref": "#/definitions/CoAPCloudConf" }
1272
                    }
1273
                }
             }
1274
1275
            },
1276
            "/CoAPCloudConfResURI?if=oic.if.baseline" : {
              "get": {
1277
1278
                "description": "The CoAPCloudConf Resource exposes configuration information for connecting
1279
        to an OCF Cloud.n,
```

```
1280
                "parameters": [
1281
                  {"$ref": "#/parameters/interface-all"}
1282
                ],
1283
                "responses": {
1284
                     "200": {
1285
                       "description" : "",
1286
                       "x-example":
1287
                         {
1288
                           "rt": ["oic.r.coapcloudconf"],
1289
                           "if" : ["oic.if.rw","oic.if.baseline"],
1290
                           "apn": "github",
                           "cis": "coaps+tcp://example.com:443",
1291
1292
                           "sid" : "987e6543-a21f-10d1-a112-421345746237",
1293
                           "clec": 0
1294
                         },
1295
                       "schema": { "$ref": "#/definitions/CoAPCloudConf" }
1296
                    }
1297
                }
1298
              },
               "post": {
1299
1300
                "description": "Update Properties of the CoAPCloudConf Resource.\n",
1301
                "parameters": [
1302
                   {"$ref": "#/parameters/interface-all"},
1303
                   ł
1304
                    "name": "body",
                    "in": "body",
1305
1306
                    "required": true,
1307
                    "schema": { "$ref": "#/definitions/CoAPCloudConfUpdate" },
                     "x-example":
1308
1309
                      {
1310
                        "at": "0f3d9f7fe5491d54077d",
1311
                         "apn": "github",
                         "cis": "coaps+tcp://example.com:443",
1312
1313
                        "sid" : "987e6543-a21f-10d1-a112-421345746237"
1314
                      }
1315
                  }
1316
                1,
1317
                "responses": {
1318
                     "200": {
                       "description" : "",
1319
1320
                       "x-example":
1321
                         {
1322
                           "apn": "github",
                           "cis": "coaps+tcp://example.com:443",
1323
                           "sid" : "987e6543-a21f-10d1-a112-421345746237",
1324
1325
                           "clec": 0
1326
                        },
1327
                       "schema": { "$ref": "#/definitions/CoAPCloudConf" }
1328
                    }
1329
                }
1330
             }
            }
1331
1332
          },
1333
          "parameters": {
1334
            "interface-all" : {
1335
              "in" : "query",
1336
              "name" : "if",
              "type" : "string",
1337
1338
              "enum" : ["oic.if.rw","oic.if.baseline"]
1339
            }
1340
          },
1341
          "definitions": {
            "CoAPCloudConf" : {
1342
1343
              "properties": {
                "rt" : {
1344
1345
                  "description": "Resource Type of the Resource",
                   "items": {
1346
1347
                    "enum": ["oic.r.coapcloudconf"],
                    "type": "string",
1348
1349
                    "maxLength": 64
1350
                  },
```

```
1351
                  "minItems": 1,
1352
                  "uniqueItems": true,
1353
                  "readOnly": true,
1354
                  "type": "array"
1355
                },
                "n" : {
1356
1357
                  "$ref":
1358
        "https://openconnectivityfoundation.github.io/core/schemas/oic.common.properties.core-
        schema.json#/definitions/n"
1359
1360
                },
1361
                "cis" : {
                  "description": "URL of OCF Cloud",
1362
1363
                  "format": "uri",
1364
                  "type": "string"
1365
                },
1366
                "apn" : {
1367
                  "description": "The Authorisation Provider through which an Access Token was obtained.",
1368
                  "type": "string"
1369
                },
                "sid" : {
1370
1371
                  "$ref": "http://openconnectivityfoundation.github.io/core/schemas/oic.types-
1372
        schema.json#/definitions/uuid"
1373
                },
1374
                "clec" : {
1375
                  "description": "Last Error Code during Cloud Provisioning (0: No Error, 1: Error response
1376
        from the OCF Cloud, 2: Failed to connect to the OCF Cloud, 3: Failed to refresh Access Token, 4~254:
1377
       Reserved, 255: Unknown error)",
1378
                  "enum": [
1379
                    Ο,
1380
                    1,
1381
                    2,
1382
                    3,
1383
                    255
1384
                  ],
1385
                  "readOnly": true
1386
                },
1387
                "id" : {
1388
                  "$ref":
1389
        "https://openconnectivityfoundation.github.io/core/schemas/oic.common.properties.core-
        schema.json#/definitions/id"
1390
1391
                },
"if" : {
1392
1393
                  "description": "The OCF Interfaces supported by this Resource",
                  "items": {
1394
1395
                    "enum": [
1396
                      "oic.if.rw",
1397
                      "oic.if.baseline"
1398
                    1,
                    "type": "string",
1399
1400
                    "maxLength": 64
1401
                  },
1402
                  "minItems": 2,
1403
                  "uniqueItems": true,
1404
                  "readOnly": true,
                  "type": "array"
1405
1406
                }
1407
              },
              "type" : "object",
1408
1409
              "required":["cis", "sid"]
1410
            },
1411
            "CoAPCloudConfUpdate" : {
1412
              "properties": {
1413
                "cis" : {
1414
                  "description": "URL of OCF Cloud",
                  "format": "uri",
1415
1416
                  "type": "string"
1417
                },
1418
                "apn" : {
1419
                  "description": "The Authorisation Provider through which an Access Token was obtained.",
1420
                  "type": "string"
1421
                },
```

```
1422
                "at" : {
1423
                   "description": "Access Token which is returned by an Authorisation Provider or OCF
1424
        Cloud.",
1425
                   "type": "string"
1426
                },
                "sid" : {
    "sref": "http://openconnectivityfoundation.github.io/core/schemas/oic.types-
1427
1428
        schema.json#/definitions/uuid"
1429
1430
                }
1431
              },`
1432
               "type" : "object",
              "required":["cis", "at", "sid"]
1433
1434
            }
1435
         }
        }
1436
1437
```

# 1438 A.3.5 Property definition

Table A.4 defines the Properties that are part of the "oic.r.coapcloudconf" Resource Type.

| Property name | Value type                    | Mandatory | Access mode | Description                                                                                                    |
|---------------|-------------------------------|-----------|-------------|----------------------------------------------------------------------------------------------------|
| sid           | multiple types: see<br>schema | Yes       | Read Write  |                                                                                                    |
| rt            | array: see schema             | No        | Read Only   | Resource Type of the Resource.                                                                                                    |
| id            | multiple types: see<br>schema | No        | Read Write  |                                                                                                    |
| n             | multiple types: see<br>schema | No        | Read Write  |                                                                                                    |
| cis           | string                        | Yes       | Read Write  | URL of OCF Cloud.                                                                                                    |
| apn           | string                        | No        | Read Write  | The Authorisation<br>Provider through<br>which an Access<br>Token was obtained                                                                                                    |
| if            | array: see schema             | No        | Read Only   | The OCF Interfaces supported by this Resource.                                                                                                    |
| clec          | multiple types: see<br>schema | No        | Read Only   | Last Error Code<br>during Cloud<br>Provisioning (0: No<br>Error, 1: Error<br>response from the<br>OCF Cloud, 2:<br>Failed to connect to<br>the OCF Cloud, 3:<br>Failed to refresh<br>Access Token,<br>4~254: Reserved,<br>255: Unknown<br>error). |
| sid           | multiple types: see<br>schema | Yes       | Read Write  |                                                                                                    |
| at            | string                        | Yes       | Read Write  | Access Token which<br>is returned by an<br>Authorisation<br>Provider or OCF<br>Cloud.                                                                                                    |
| apn           | string                        | No        | Read Write  | The Authorisation<br>Provider through                                                                                                    |

| 1440 I able A.4 – The Property definitions of the Resource with type "rt" = "olc.r.coapcioudconf | 1440 | Table A.4 – The Property definitions of the Resource with type "rt" = "oic.r.c | oapcloudconf" |
|--------------------------------------------------------------------------------------------------|------|--------------------------------------------------------------------------------|---------------|
|--------------------------------------------------------------------------------------------------|------|--------------------------------------------------------------------------------|---------------|

|     |        |     |            | which an Access<br>Token was obtained. |
|-----|--------|-----|------------|----------------------------------------|
| cis | string | Yes | Read Write | URL of OCF Cloud.                      |

# 1441 A.3.6 CRUDN behaviour

Table A.5 defines the CRUDN operations that are supported on the "oic.r.coapcloudconf" ResourceType.

# 1444 Table A.5 – The CRUDN operations of the Resource with type "rt" = "oic.r.coapcloudconf".

| Create | Read | Update | Delete | Notify  |
|--------|------|--------|--------|---------|
|        | get  | post   |        | observe |